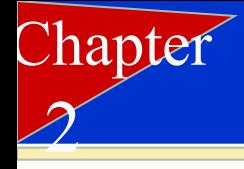

## Descriptive Statistics

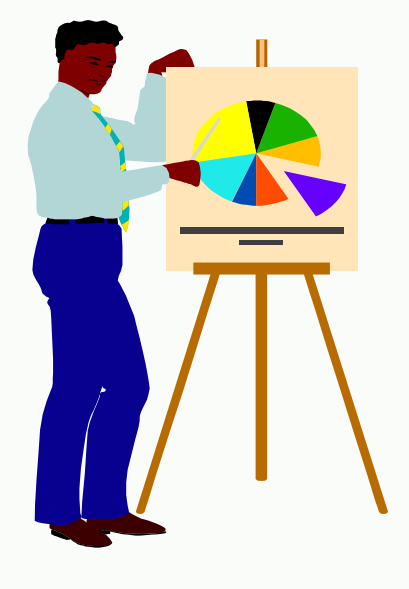

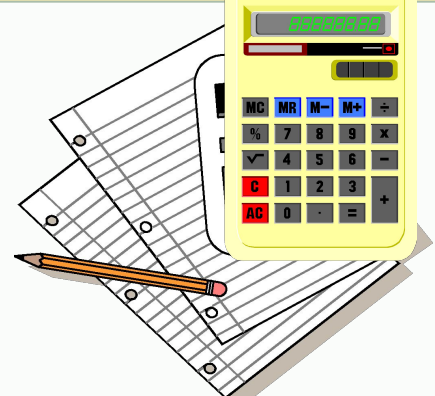

1

#### *Elementary Statistics* Larson Farber

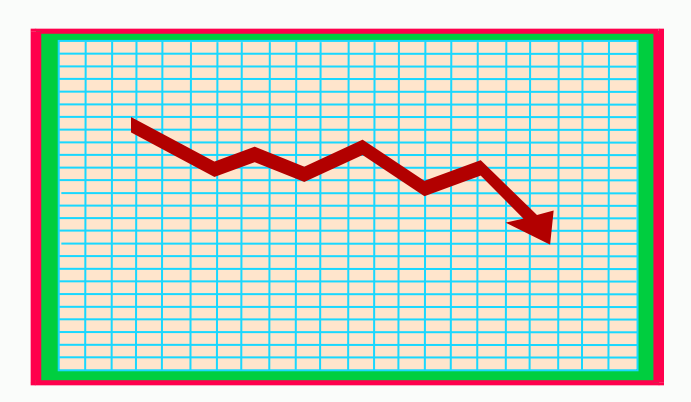

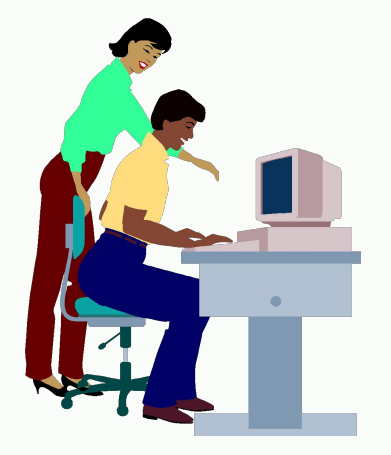

# Frequency Distributions

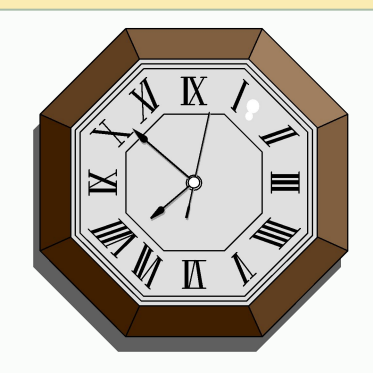

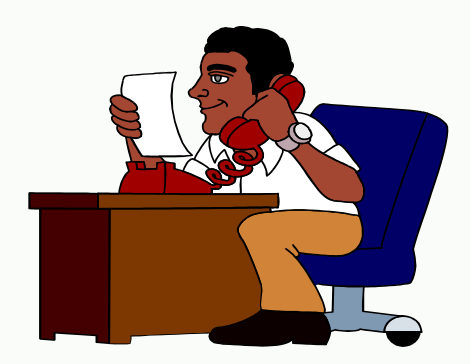

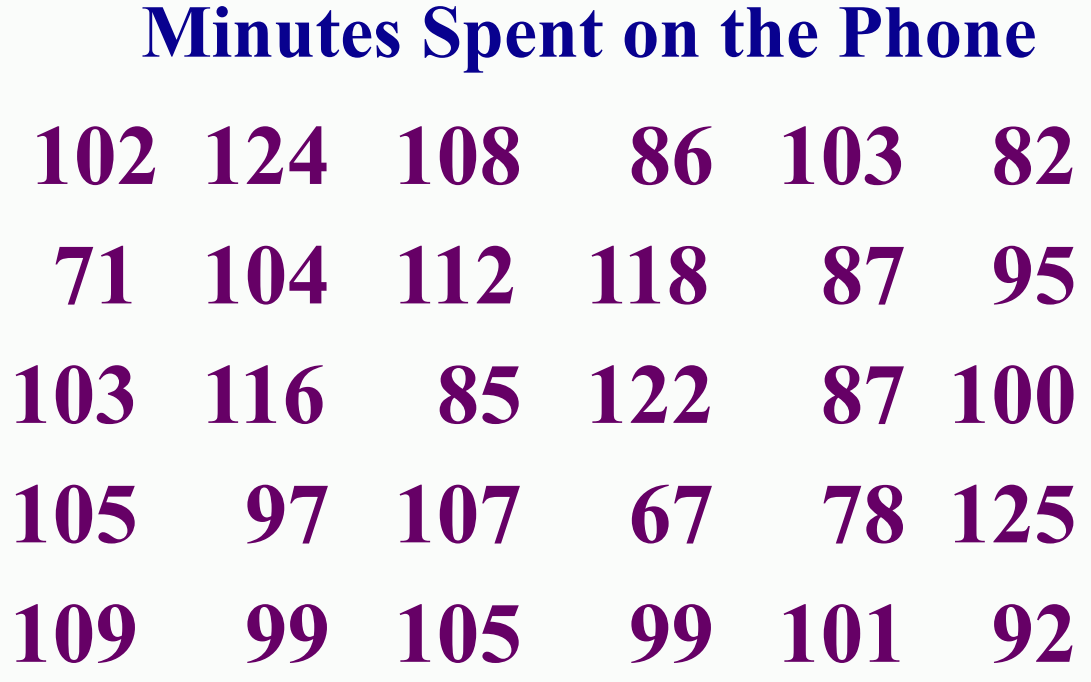

 $\angle$ 

#### **Make a frequency distribution table with five classes.**

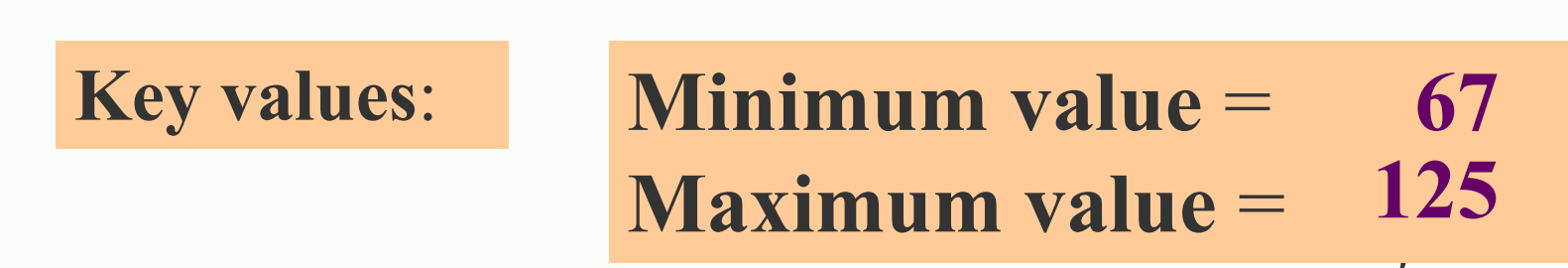

### Frequency Distributions

- **● Decide on the number of classes (**For this problem use 5)
- **● Calculate the Class Width**
	- $(125 67) / 5 = 11.6$  Round *up* to 12
- **● Determine Class Limits**
- **● Mark a tally in appropriate class for each data value**

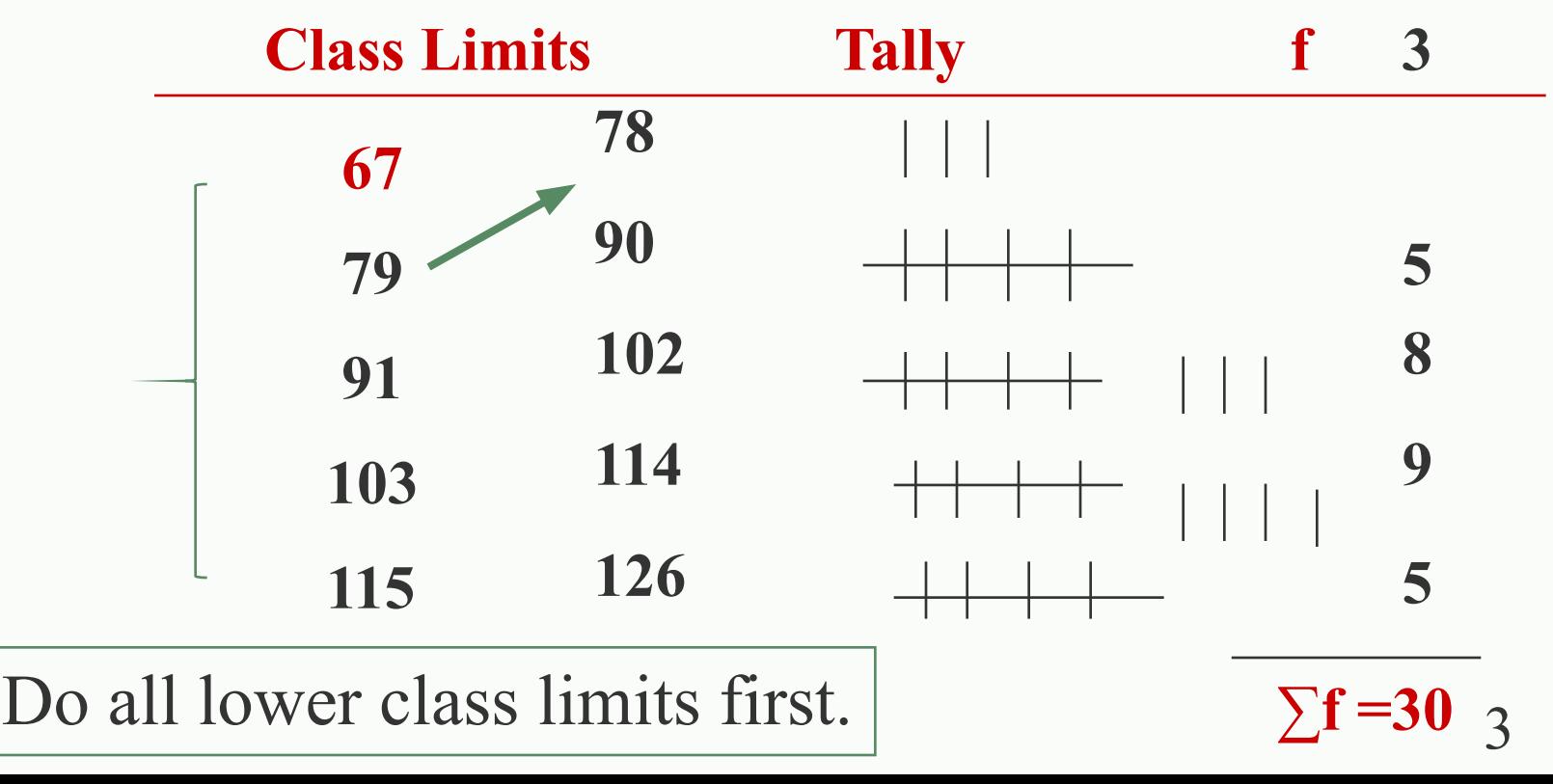

# Other Information

**Midpoint:** (lower limit + upper limit) / 2

**Relative frequency**: class frequency/total frequency

**Cumulative frequency**: Number of values in that class or in lower one.

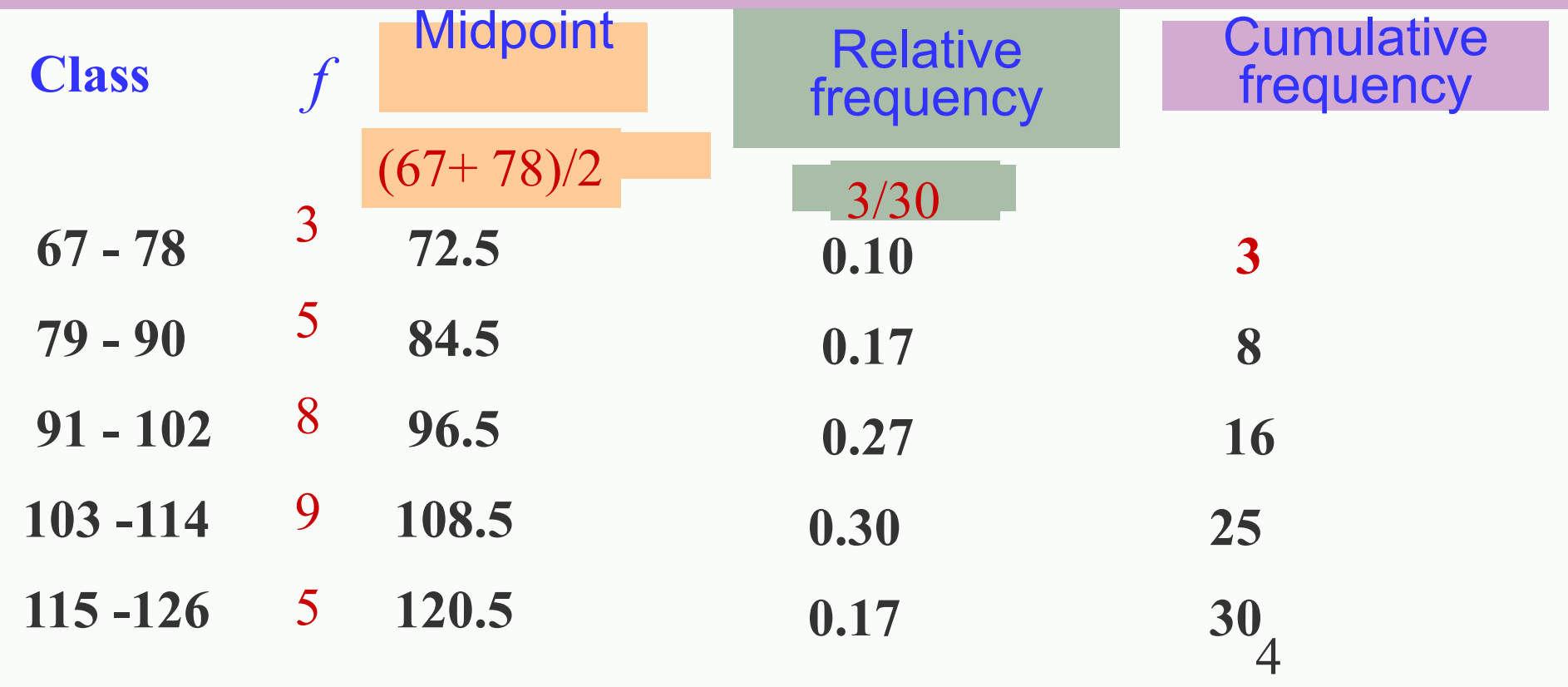

# Frequency Histogram

 **Boundaries 66.5 - 78.5 78.5 - 90.5 90.5 - 102.5 102.5 -114.5 115.5 -126.5 Class 67 - 78 79 - 90 91 - 102 103 -114 115 -126 3** *f***5 8 9 5**

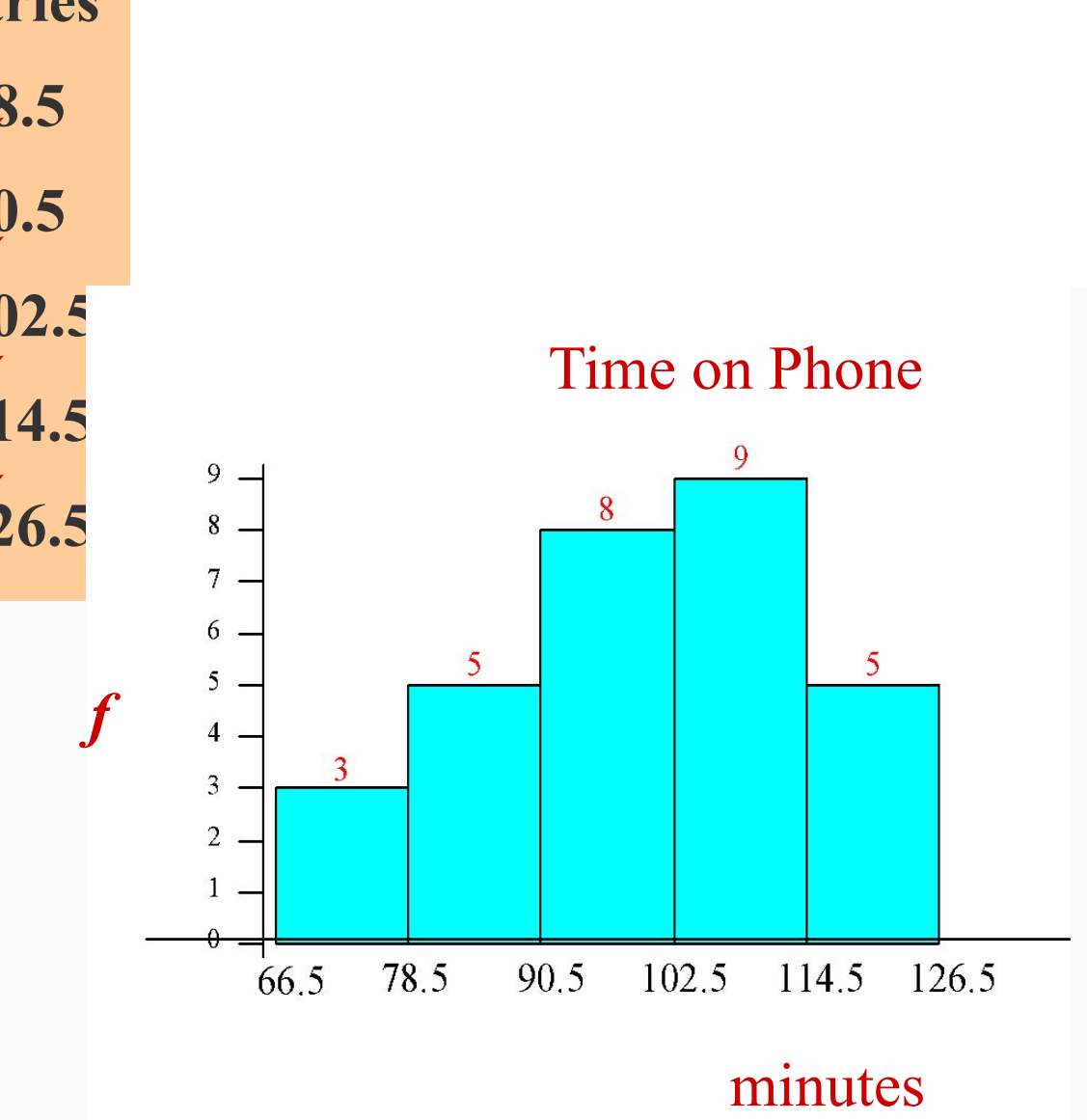

ii<br>1

# Frequency Polygon

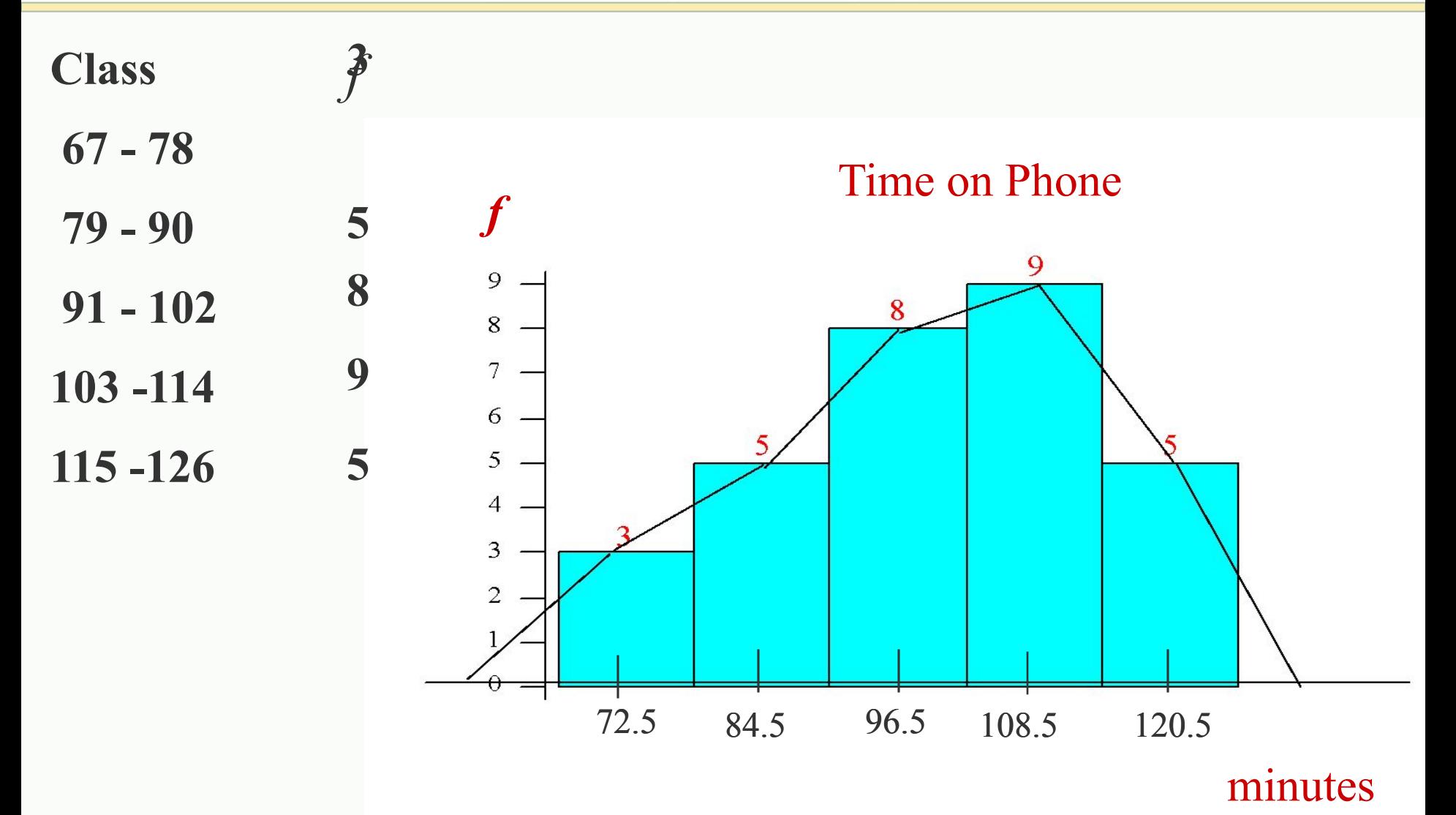

Mark the midpoint at the top of each bar. Connect consecutive midpoints. Extend the frequency polygon to the axis.

### Relative Frequency Histogram

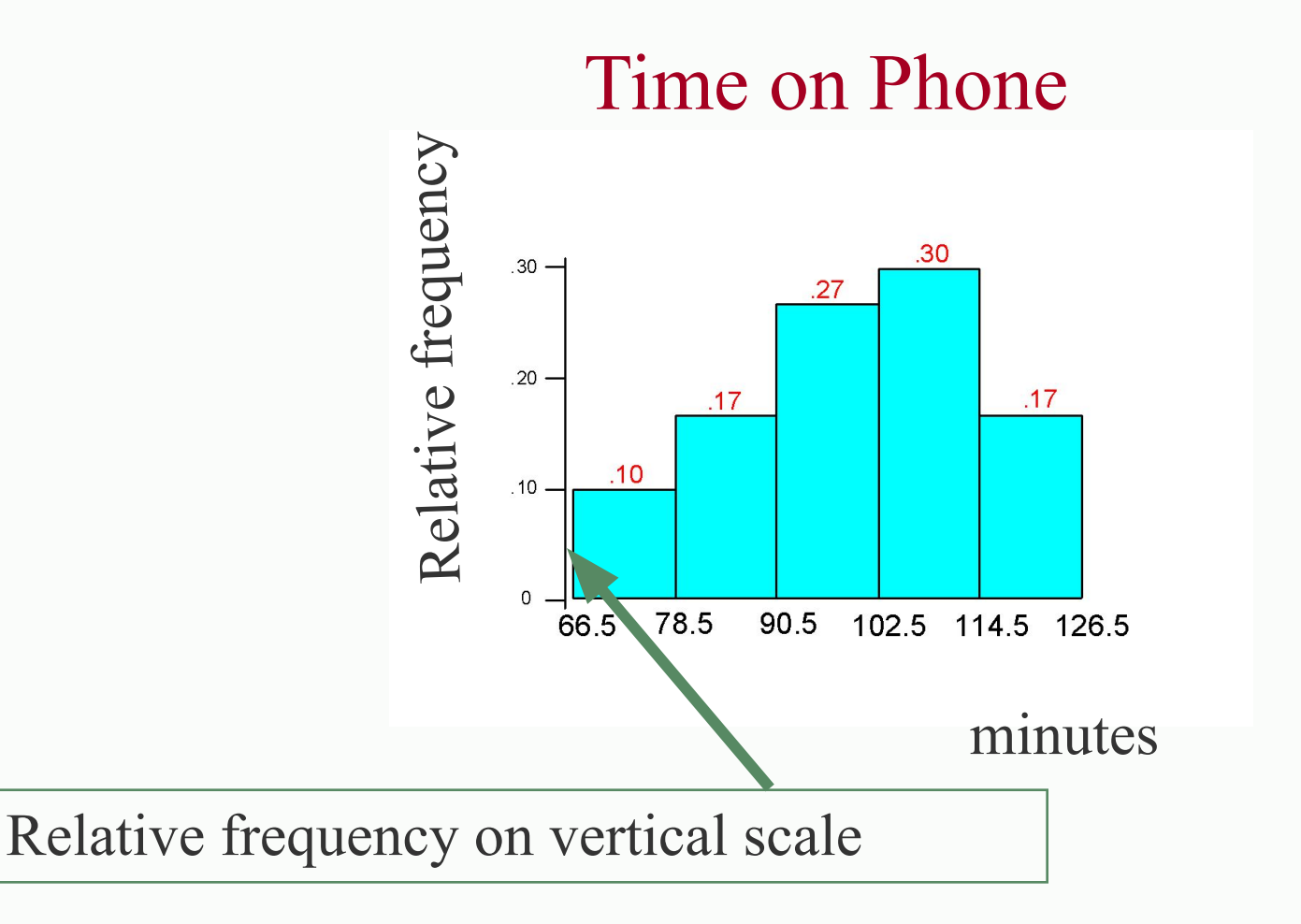

7

ve

An ogive reports the number of values in the data set that are less than or equal to the given value, *x*.

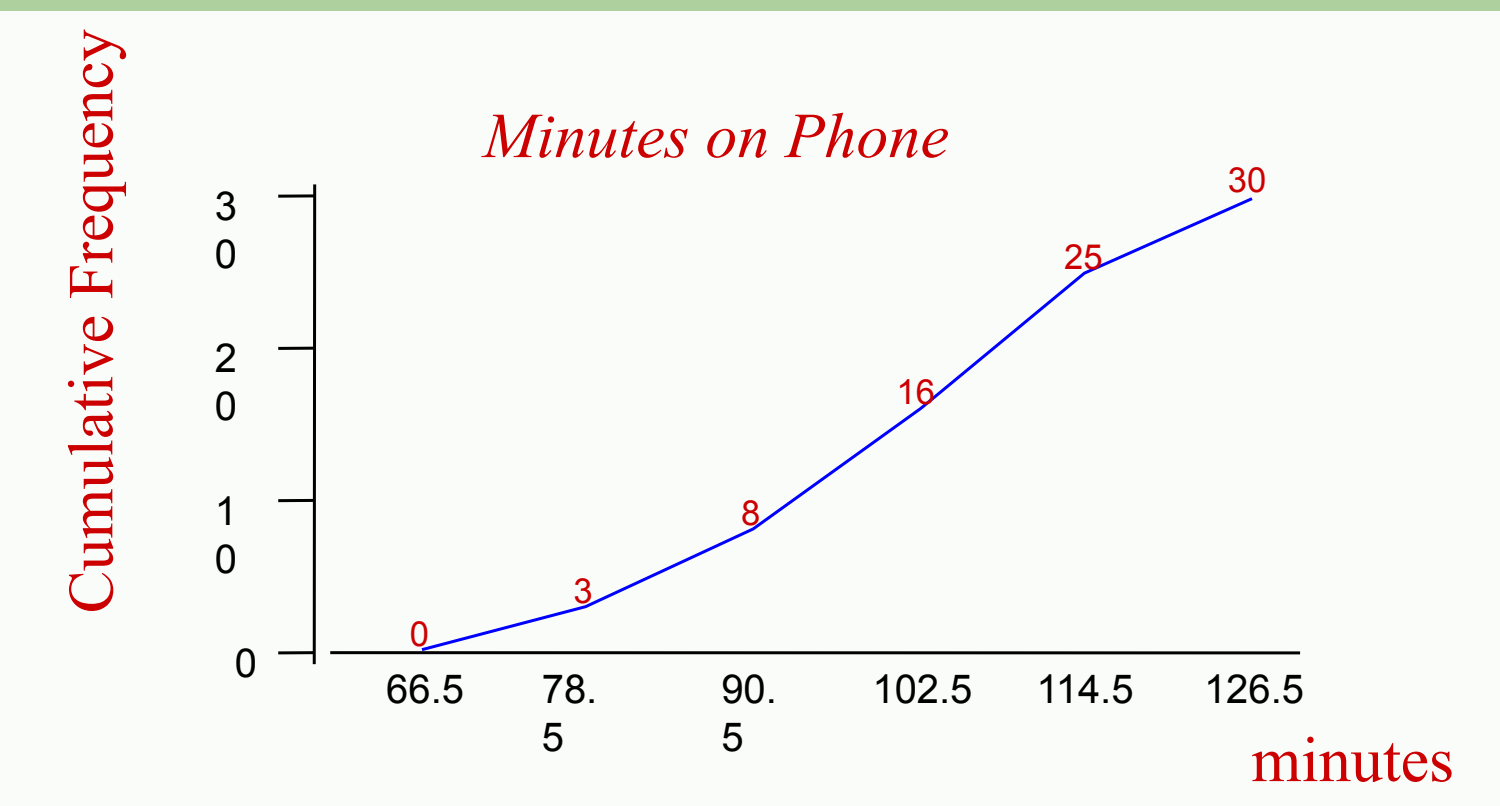

### Stem-and-Leaf Plot

#### **Lowest value is 67 and highest value is 125, so list stems from 6 to 12. 102 124 108 86 103 82**

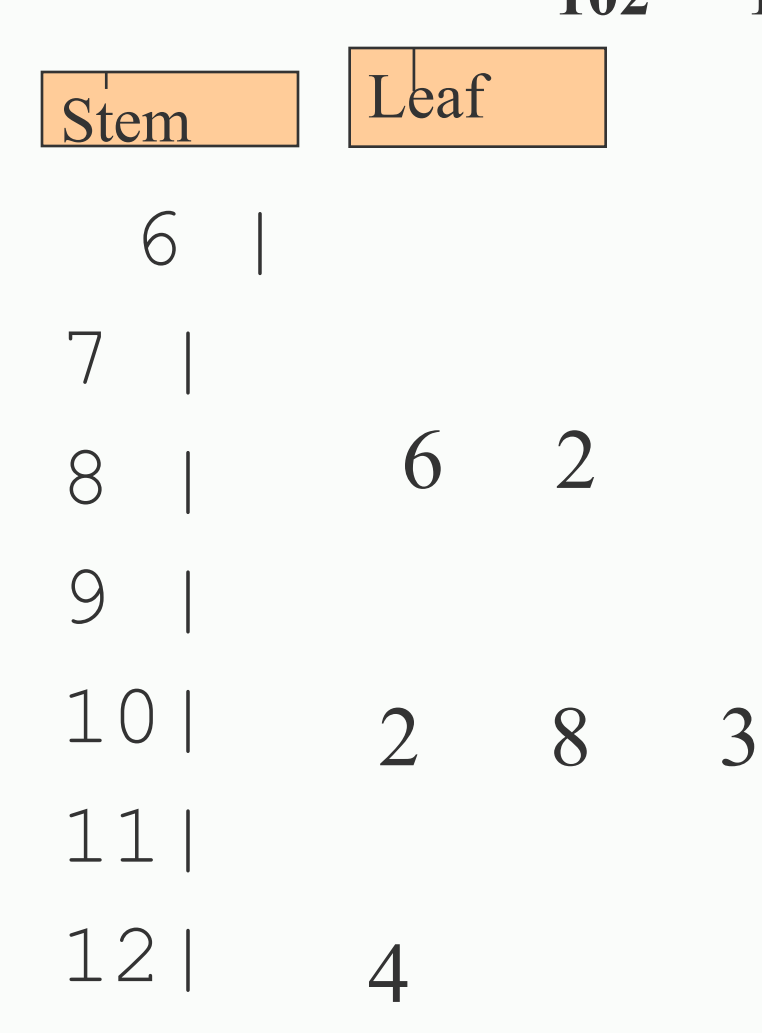

### Stem-and-Leaf Plot

```
 6 |7
 7 |1 8
 8 |2 5 6 7 7
 9 |2 5 7 9 9
 10 |0 1 2 3 3 4 5 5 7 8 9
 11 |2 6 8
 12 |2 4 5
```
Key: 
$$
6 \mid 7
$$
 means  $67$ 

# Stem-and-Leaf with two lines per stem

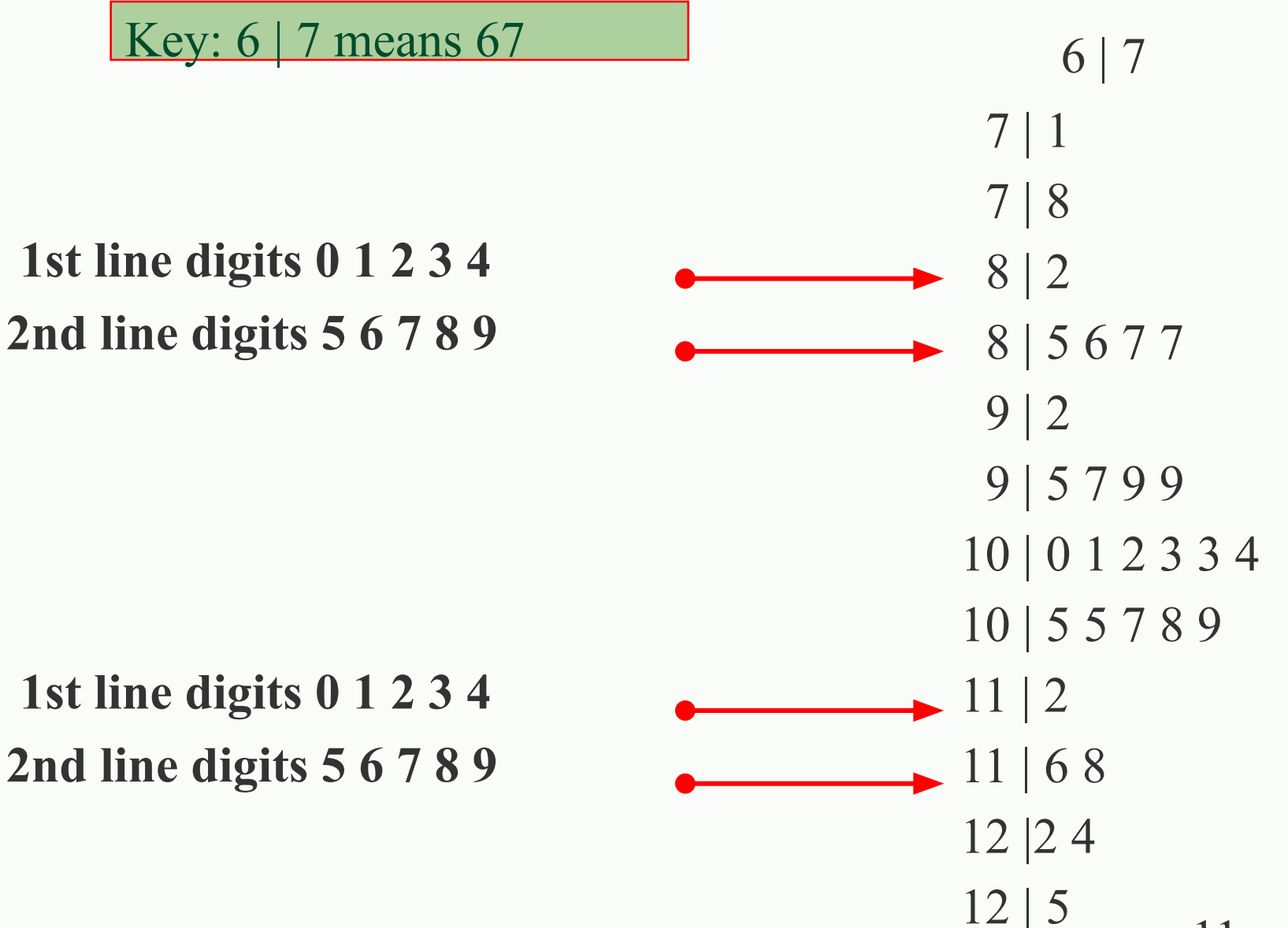

11

## Dotplot

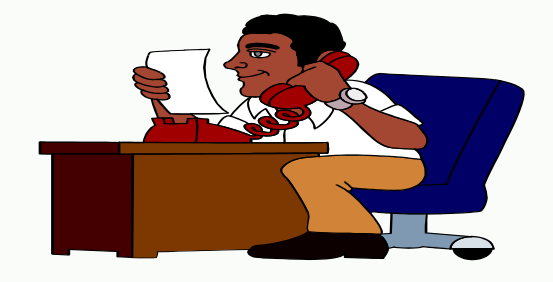

### Phone

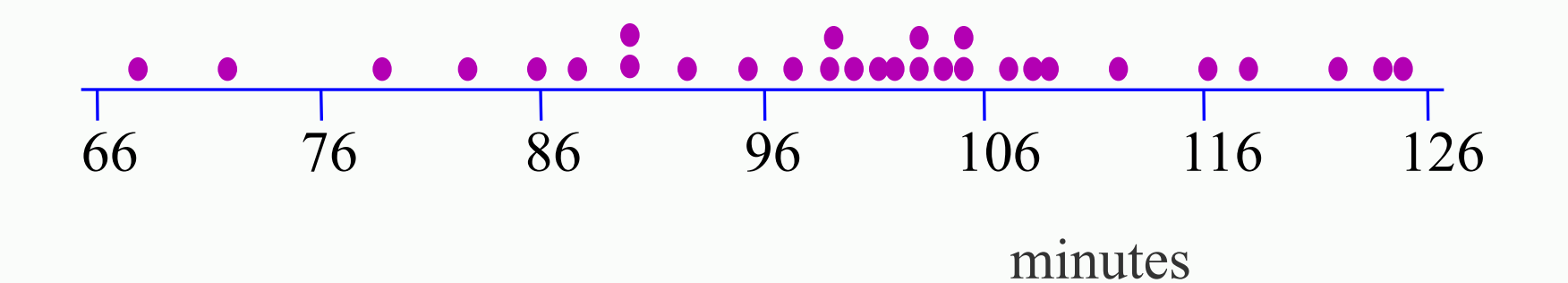

### Pie Chart

- Used to describe parts of a whole
- Central Angle for each segment number in category  $\times 360^\circ$

total number

The 1995 NASA budget (billions of \$) divided among 3 categories.

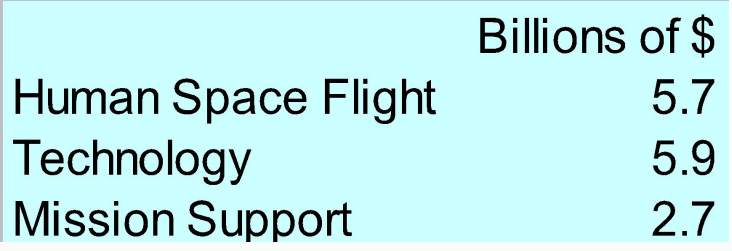

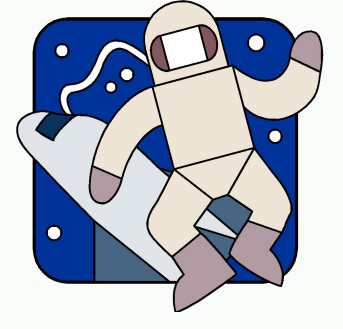

Construct a pie chart for the data.

### Pie Chart

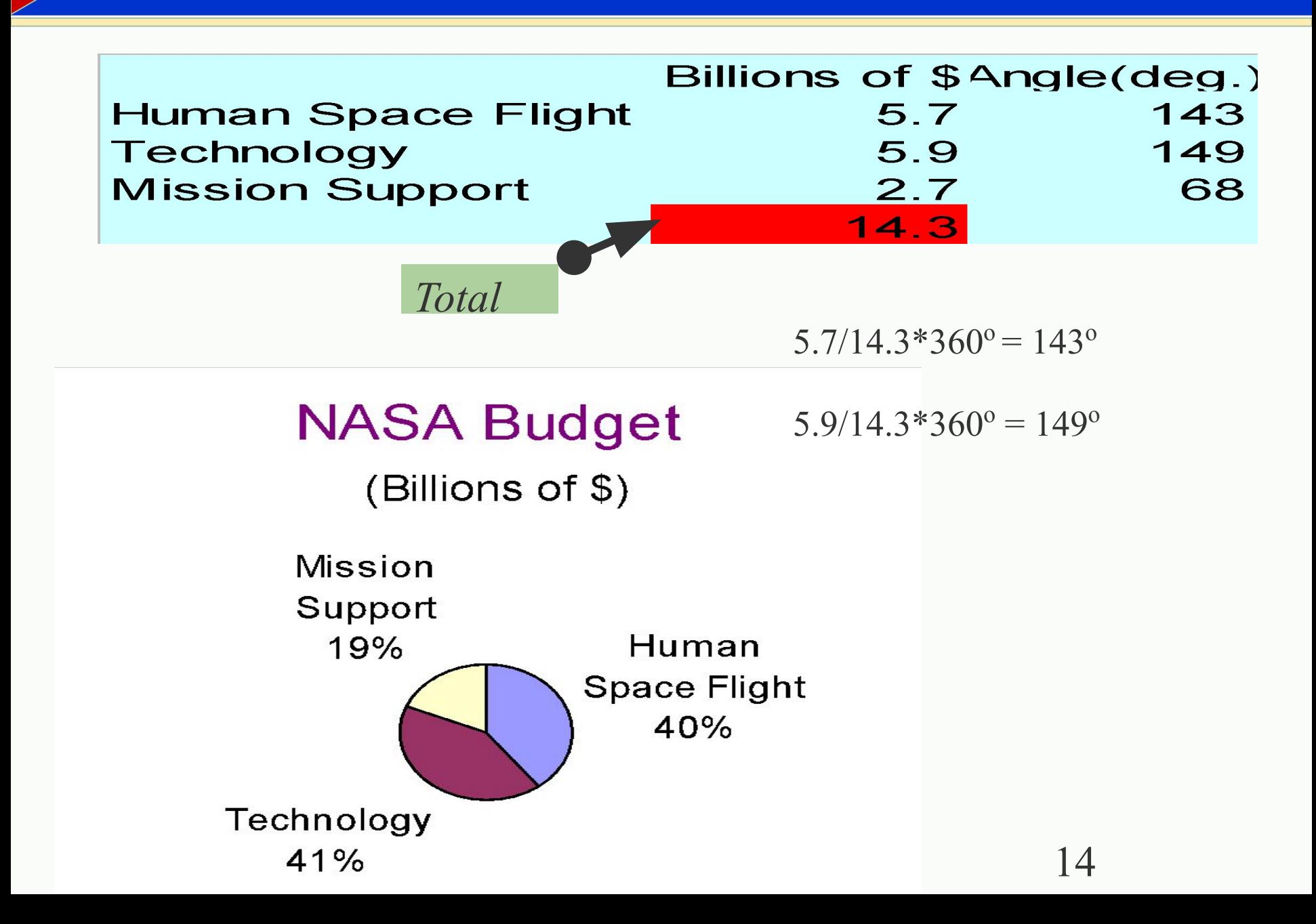

### **Mean: The sum of all data values divided by the number of values**

For a population: For a sample:  $\frac{-}{x} = \frac{\sum x}{x}$  $\mu = \frac{\sum x}{N}$  $\boldsymbol{n}$ 

**Median: The point at which an equal number of values fall above and fall below**

### **Mode: The value with the highest frequency**

 $\overline{A}$ An instructor recorded the average number of absences for his students in one semester. For a random sample the data are:

### **2 4 2 0 40 2 4 3 6**

Calculate the mean, the median, and the mode

#### **Mean:**

$$
\overline{x} = \frac{\Sigma x}{n}
$$
 
$$
\Sigma x = 63
$$
 
$$
n = 9
$$
 
$$
\overline{x} = \frac{63}{9} = 7
$$

**Median:** Sort data in order  $0$  2 2  $2$   $3$  4 4 6 40 The middle value is 3, so the median is 3.

**Mode:** The mode is 2 since it occurs the most times.

Suppose the student with 40 absences is dropped from the course. Calculate the mean, median and mode of the remaining values. Compare the effect of the change to each type of average.

$$
\begin{array}{cccccccc}\n2 & 4 & 2 & 0 & 2 & 4 & 3 & 6 \\
\end{array}
$$

Calculate the mean, the median, and the mode

**Mean:**

$$
\bar{x} = \frac{\Sigma x}{n}
$$
  $\Sigma x = 23$   $n = 8$   $\bar{x} = \frac{23}{8} = 2.875$ 

**Median:** Sort data in order

$$
0 \quad 2 \quad 2 \quad 2 \quad 3 \quad 4 \quad 4 \quad 6
$$

The middle values are 2 and 3, so the median is 2.5

**Mode:** The mode is 2 since it occurs the most.

Shapes of Distributions

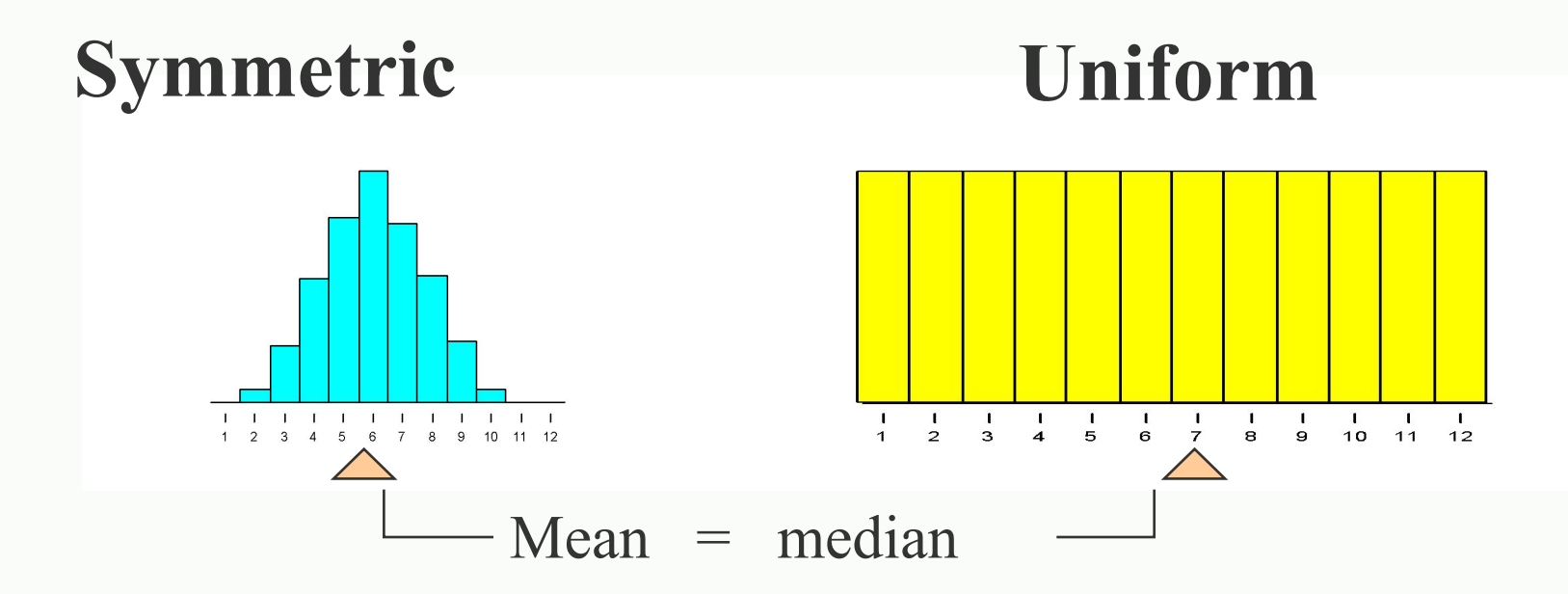

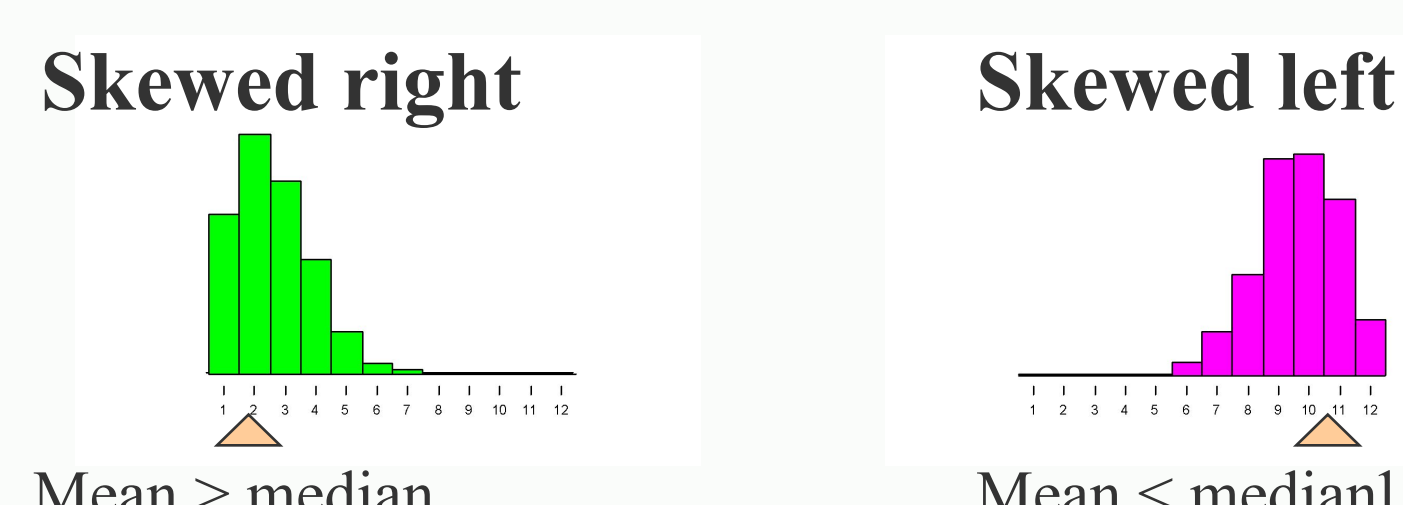

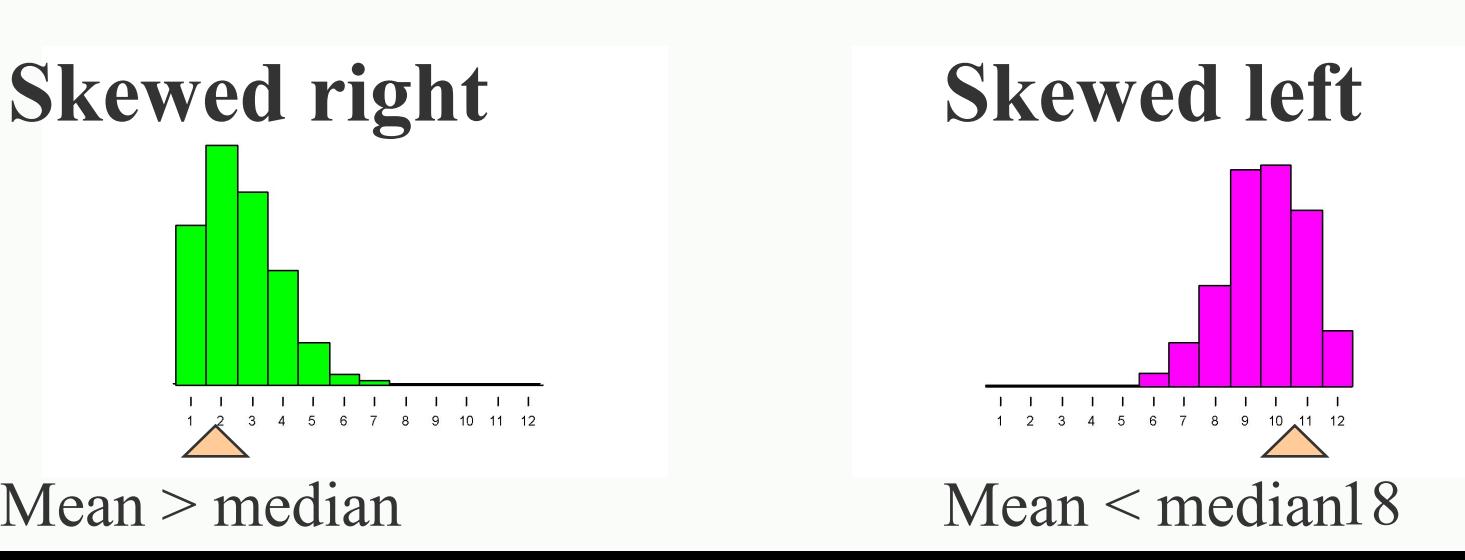

### Descriptive Statistics

Closing prices for two stocks were recorded on ten successive Fridays. Calculate the mean, median and mode for each.

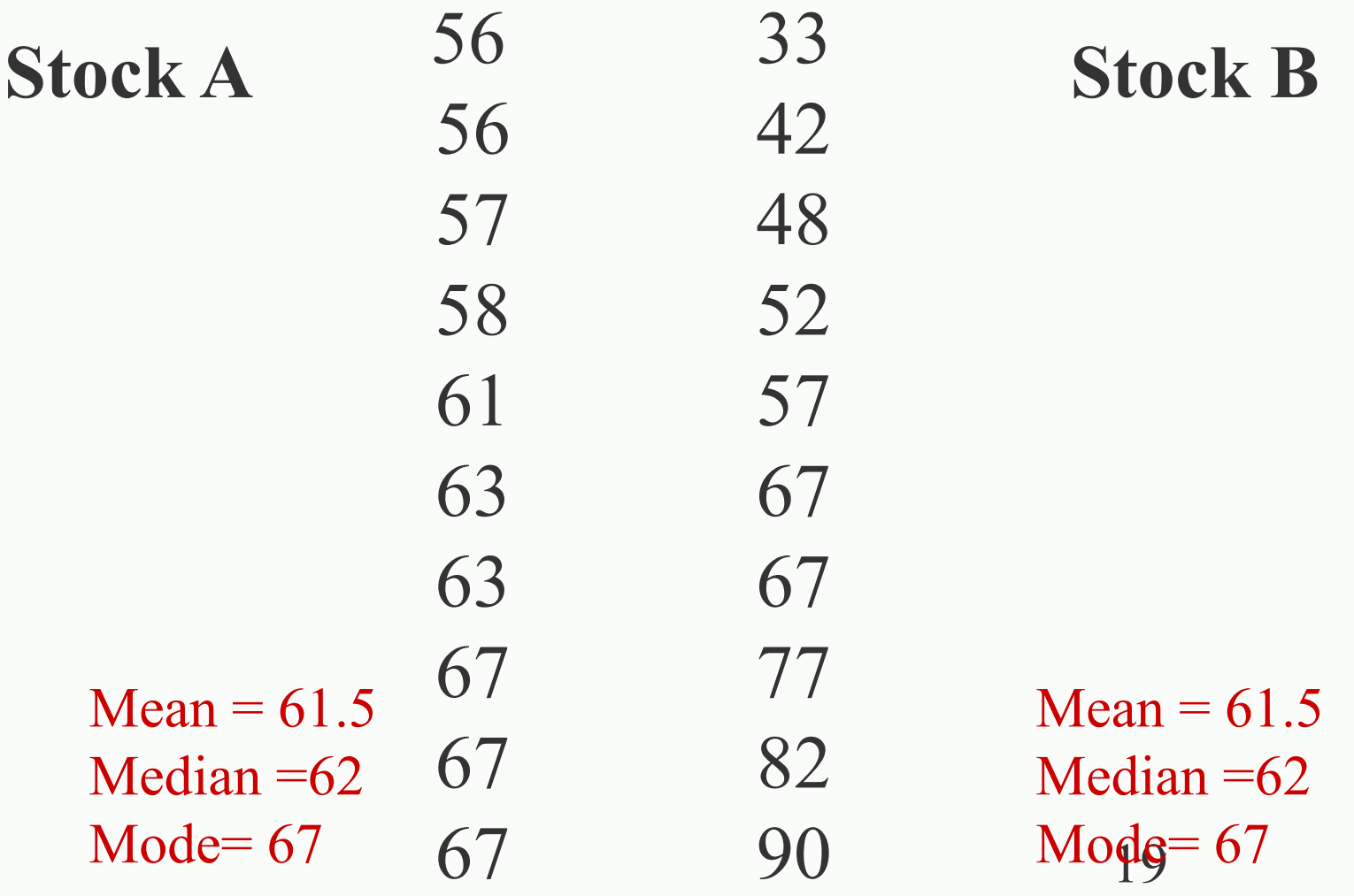

## Measures of Variation

Range = Maximum value - Minimum value

**Range for A = 67 - 56 = \$11** 

**Range for B = 90 - 33 = \$57**

The range only uses 2 numbers from a data set.

The **deviation** for each value *x* is the difference between the value of *x* and the mean of the data set.

In a population, the deviation for each value  $x$  is: $x - \mu$ 

In a sample, the deviation for each value *x* is:  $\mathcal{X} - \mathcal{X}$ 

## Deviations

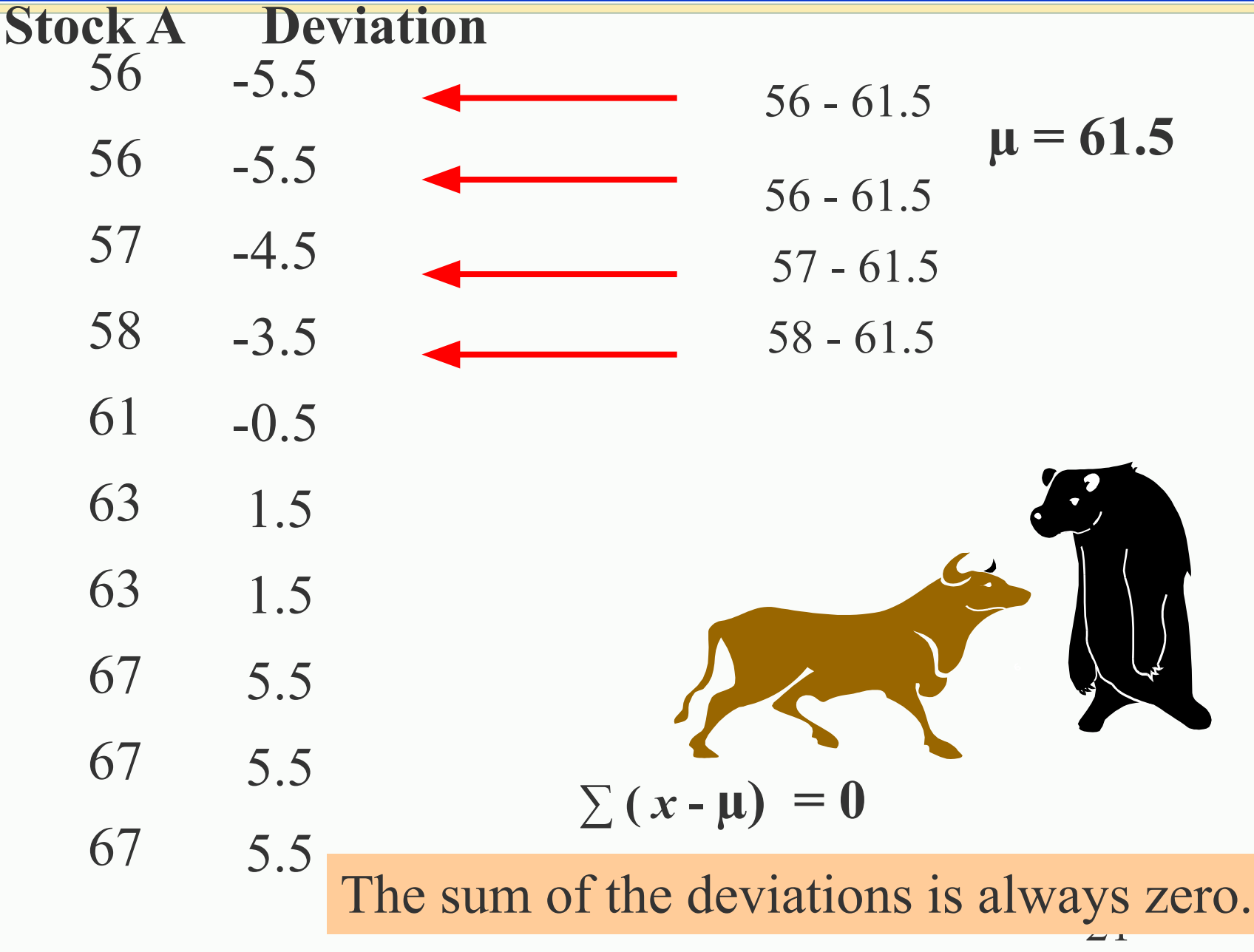

## Population Variance

Population Variance: The sum of the squares of the deviations, divided by N. Stock  $A^x - \mu (x - \mu)^2$  $\sigma^2 = \frac{\Sigma(x-\mu)^2}{N}$  56 -5.5 30.25 56 -5.5 30.25 57 -4.5 20.25 58 -3.5 12.25 188.50  $\sigma^2$  61 -0.5 0.25  $= 18.85$  63 1.5 2.25 10 63 1.5 2.25 67 5.5 30.25 67 5.5 30.25  $67$   $5.5$   $\frac{30.25}{188.50}$ Sum of squares  $\mathbf 2$ 

Population Standard Deviation The square root of the population variance.

$$
\sigma=\sqrt{\sigma^{\,2}}
$$

$$
\sigma=\sqrt{18.85}=4.34
$$

The population standard deviation is \$4.34

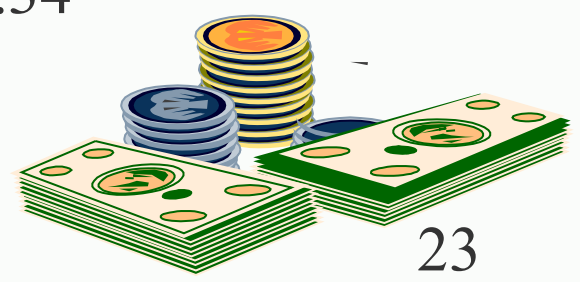

# Sample Standard Deviation

To calculate a sample variance divide the sum of squares by n-1.

$$
s^{2} = \frac{\sum(x - \overline{x})^{2}}{n - 1}
$$
  $s^{2} = \frac{188.50}{9} = 20.94$ 

The sample standard deviation, s is found by taking the square root of the sample variance.

$$
s = \sqrt{s^2}
$$
  
 $s = \sqrt{20.94} = 4.58$ 

*Calculate the measures of variation for Stock B* 24

### Summary

Range = Maximum value - Minimum value

Population Variance 
$$
\sigma^2 = \frac{\Sigma(x - \mu)^2}{N}
$$

Population Standard Deviation  $\sigma = \sqrt{\sigma^2}$ 

Sample Variance 
$$
s^2 = \frac{\Sigma(x - \overline{x})^2}{n - 1}
$$

Sample Standard Deviation

$$
s=\sqrt{s^2}
$$

# Empiricl Rule 68- 95- 99.7% rule

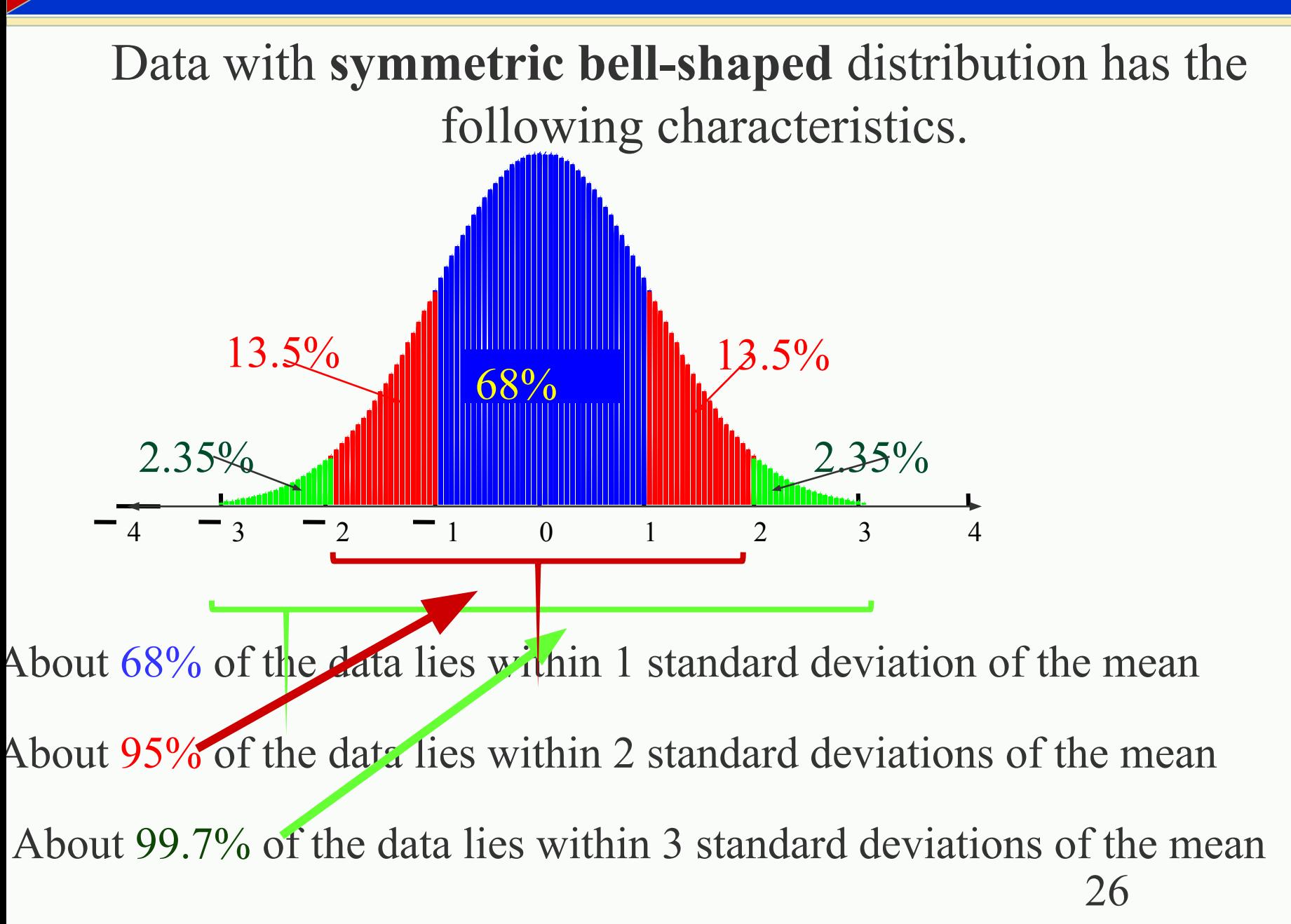

# Using the Empirical Rule

The mean value of homes on a street is \$125 thousand with a standard deviation of \$5 thousand. The data set has a bell shaped distribution. Estimate the percent of homes between \$120 and \$135 thousand

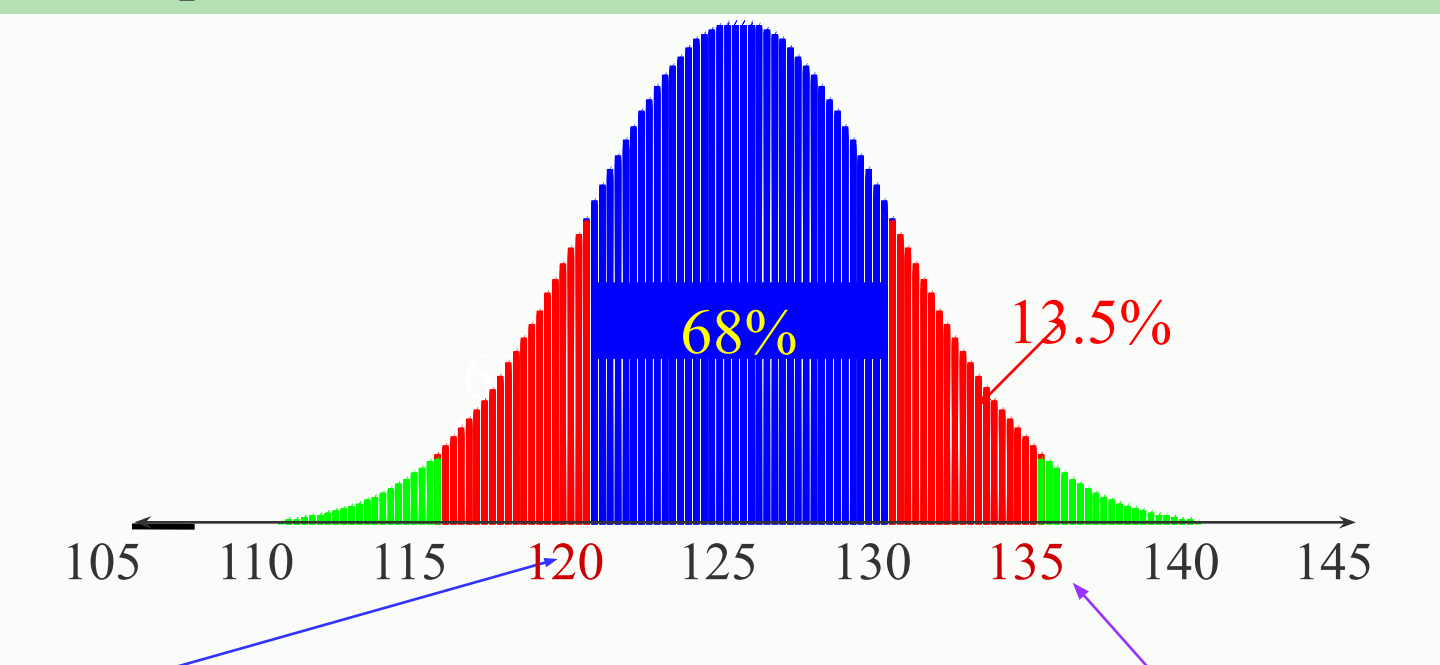

\$120 is 1 standard deviation below the mean and \$135 thousand is 2 standard deviation above the mean.  $68\% + 13.5\% = 81.5\%$ 

27 So, 81.5% of the homes have a value between \$120 and \$135 thousand .

### Chebychev's Theorem

For *any* distribution regardless of shape the portion of data lying within k standard deviations (k >1) of the mean is *at least* **1 - 1/k<sup>2</sup> .**

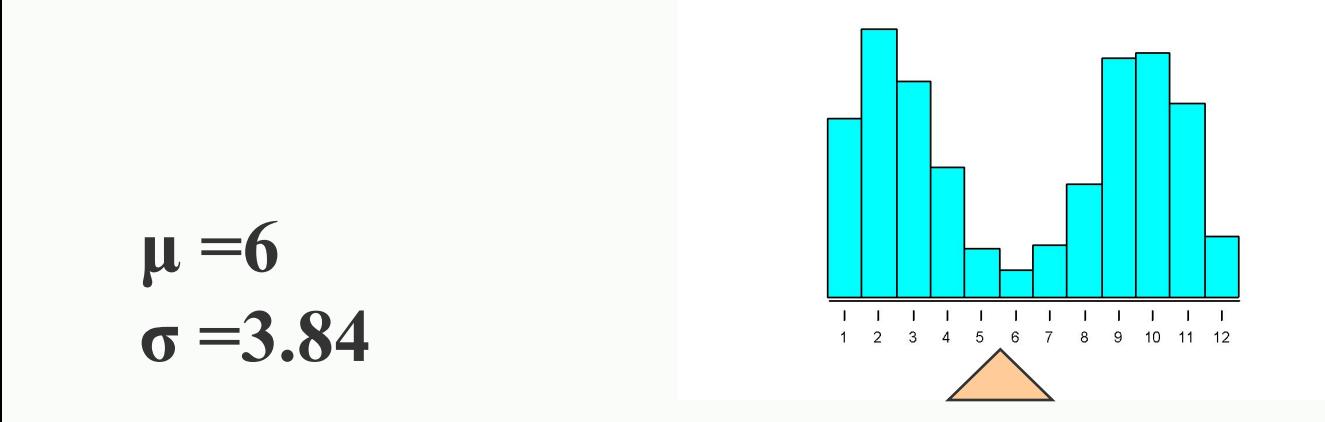

For  $k = 2$ , *at least*  $1 - 1/4 = 3/4$  or  $75%$  of the data lies within 2 standard deviation of the mean.

For  $k = 3$ , *at least*  $1 - 1/9 = 8/9 = 88.9%$  of the data lies within 3 standard deviation of the mean.

The mean time in a women's 400-meter dash is 52.4 seconds with a standard deviation of 2.2 sec. Apply Chebychev's theorem for  $k = 2$ .

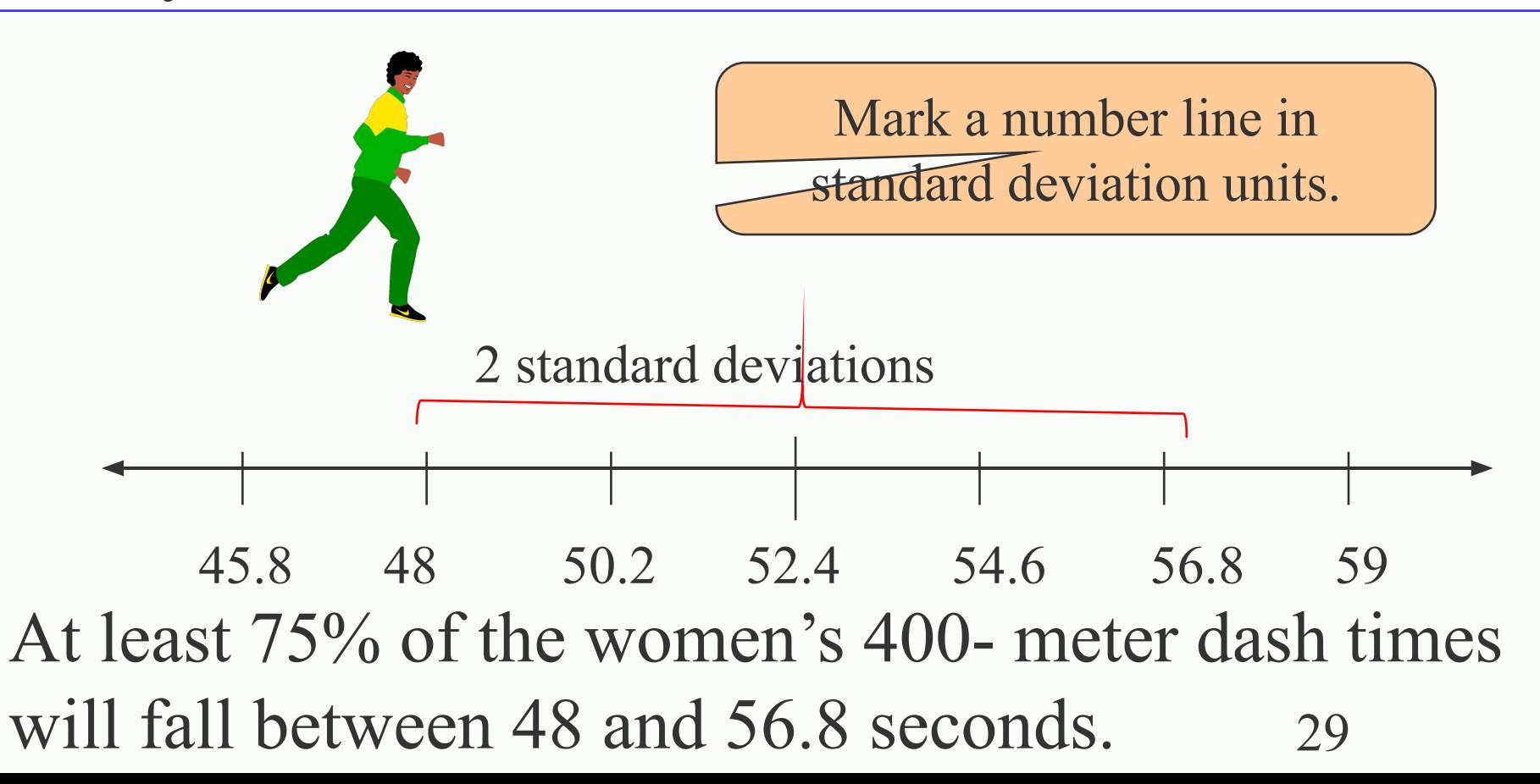

## Grouped Data

To approximate the mean of data in a frequency distribution,  $\Sigma(x \cdot f)$ treat each value as if it occurs at the midpoint of its class.  $x =$  Class midpoint.  $\boldsymbol{n}$ 

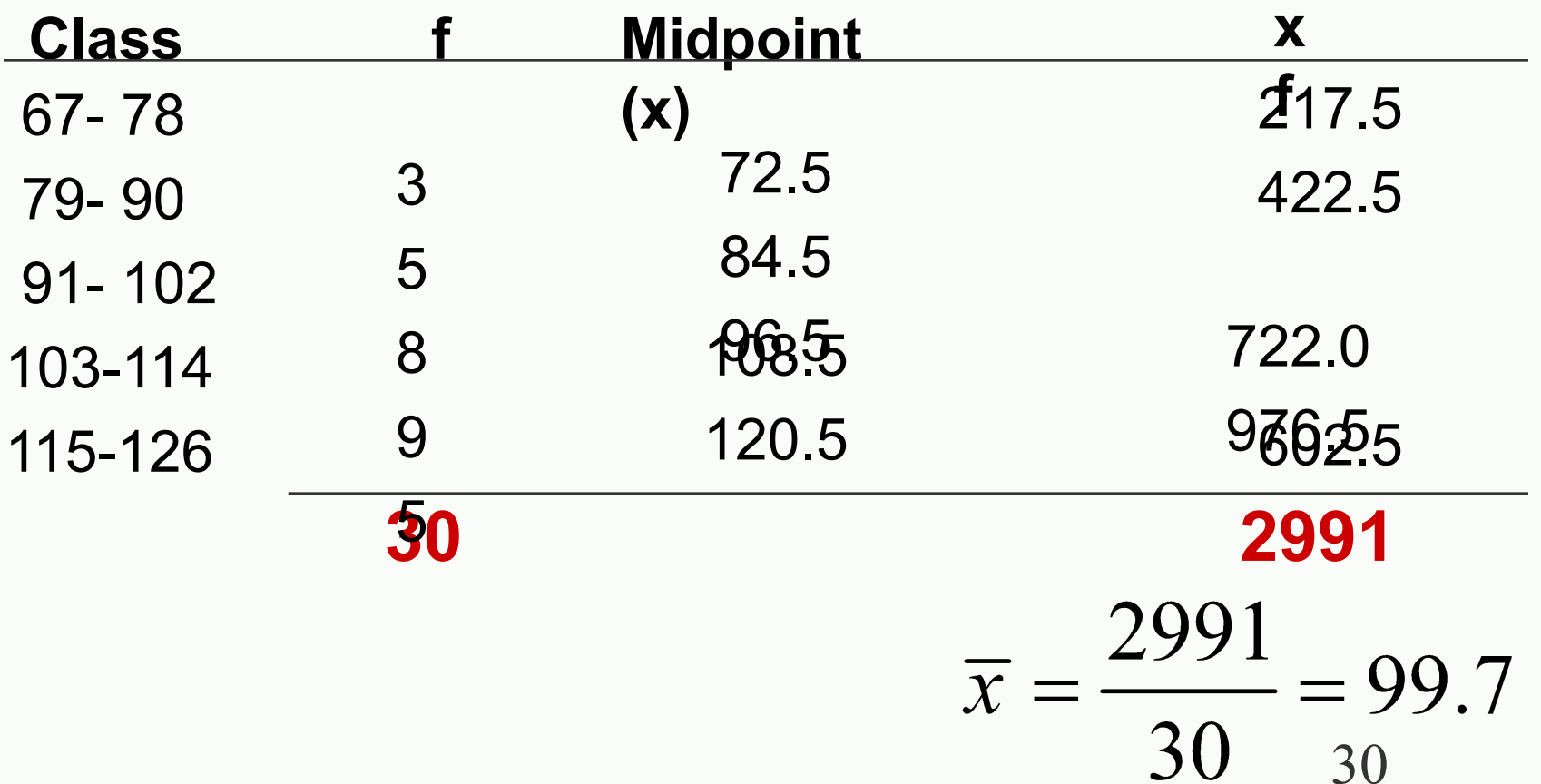

## Grouped Data

 $\frac{\sum (x - \overline{x})^2 \cdot f}{n-1}$ 

 To approximate the standard deviation of data in a frequency distribution, use  $x =$  class midpoint.

 $\bar{x} = 99.7$ 

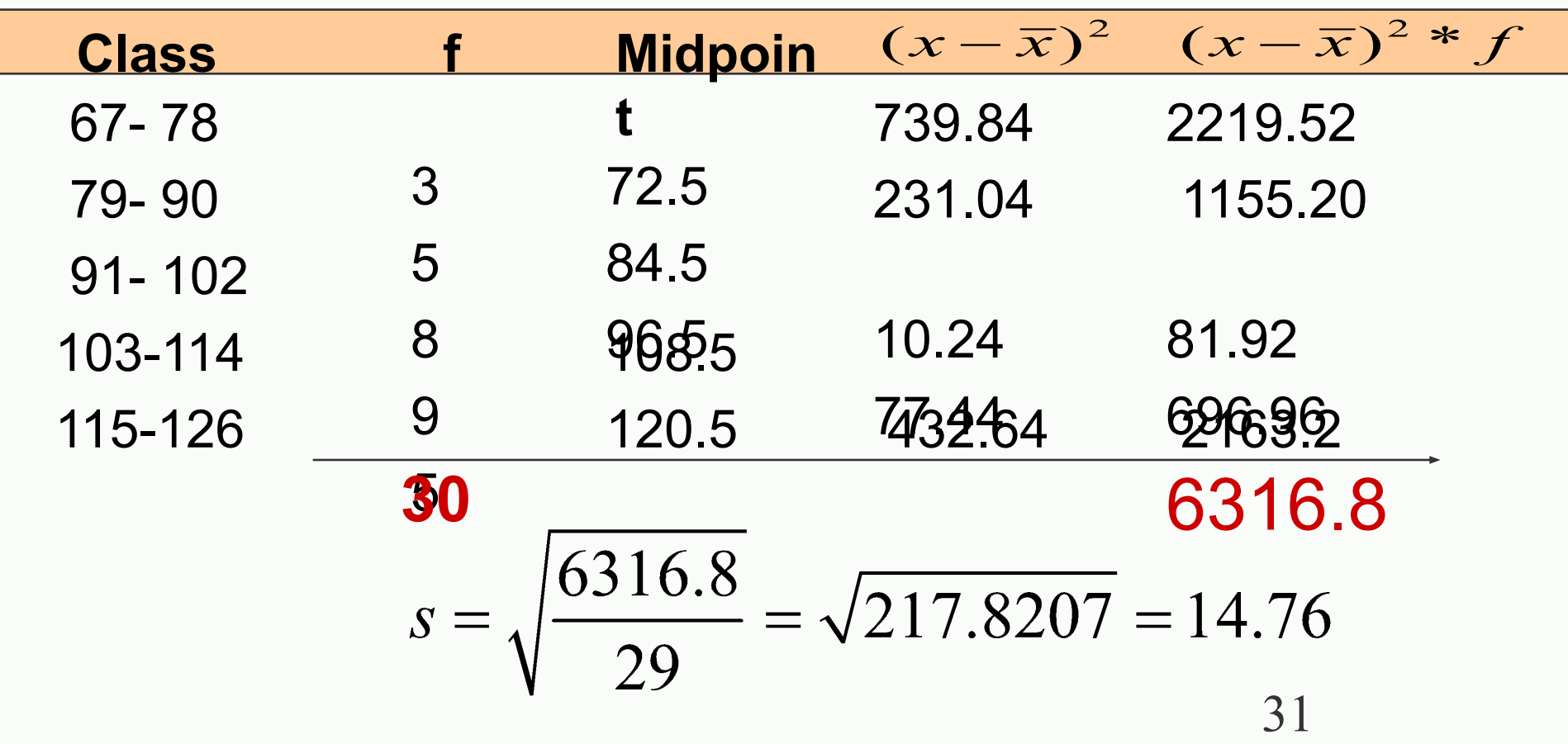

# Quartiles

3 quartiles  $Q_1$ ,  $Q_2$  and  $Q_3$  divide the data into 4 equal parts.  $Q<sub>2</sub>$  is the same as the median.  $Q_1$  is the median of the data below  $Q_2$  $Q_3$  is the median of the data above  $Q_2$ 

You are managing a store. The average sale for each of 27 randomly selected days in the last year is given. Find  $Q_1$ ,  $Q_2$  and  $Q_3$ .

28 43 48 51 43 30 55 44 48 33 45 37 37 42 27 47 42 23 46 39 20 45 38 19 17 35 45

# Quartiles

The data in ranked order  $(n = 27)$  are: 17 19 20 23 27 28 30 33 35 37 37 38 39 42  $\frac{42}{1}$ 43 43 44 45 45 45 46 47 48 48 51 55 .

Median rank  $(27 + 1)/2 = 14$ . The median  $= Q_2 = 42$ .

There are 13 values below the median.  $Q_1$  rank= 7.  $Q_1$  is 30.  $Q_3$  is rank 7 counting from the last value.  $Q_3$  is 45.

The Interquartile Range is  $Q_3 - Q_1 = 45 - 30 = 15$ 

### Box and Whisker Plot

A box and whisker plot uses 5 key values to describe a set of data.  $Q_1$ ,  $Q_2$  and  $Q_3$  the minimum value and the maximum value.

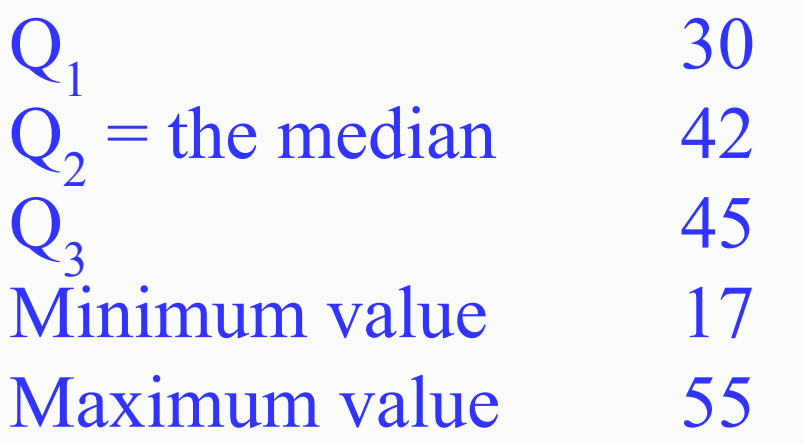

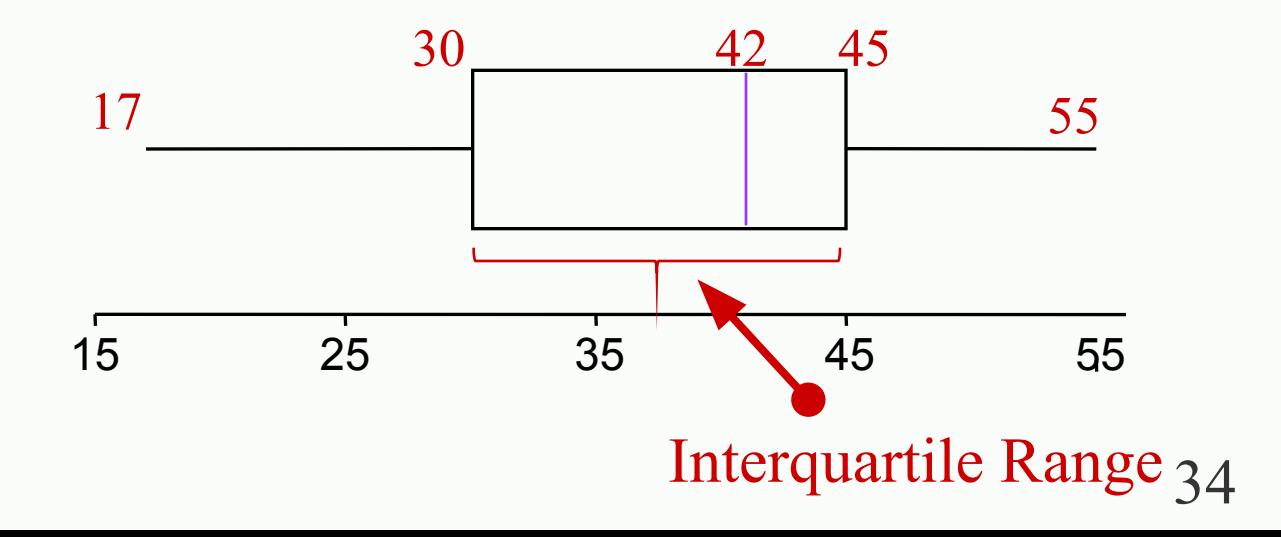

### Percentiles

Percentiles divide the data into 100 parts. There are 99 percentiles:  $P_1$ ,  $P_2$ ,  $P_3...P_{99}$ 

$$
P_{50} = Q_2 = the median
$$

$$
P_{25} = Q_1
$$
  $P_{75} = Q_3$ 

A 63nd percentile score indicates that score is greater than or equal to 63% of the scores and less than or equal to 37% of the scores.

### Percentiles

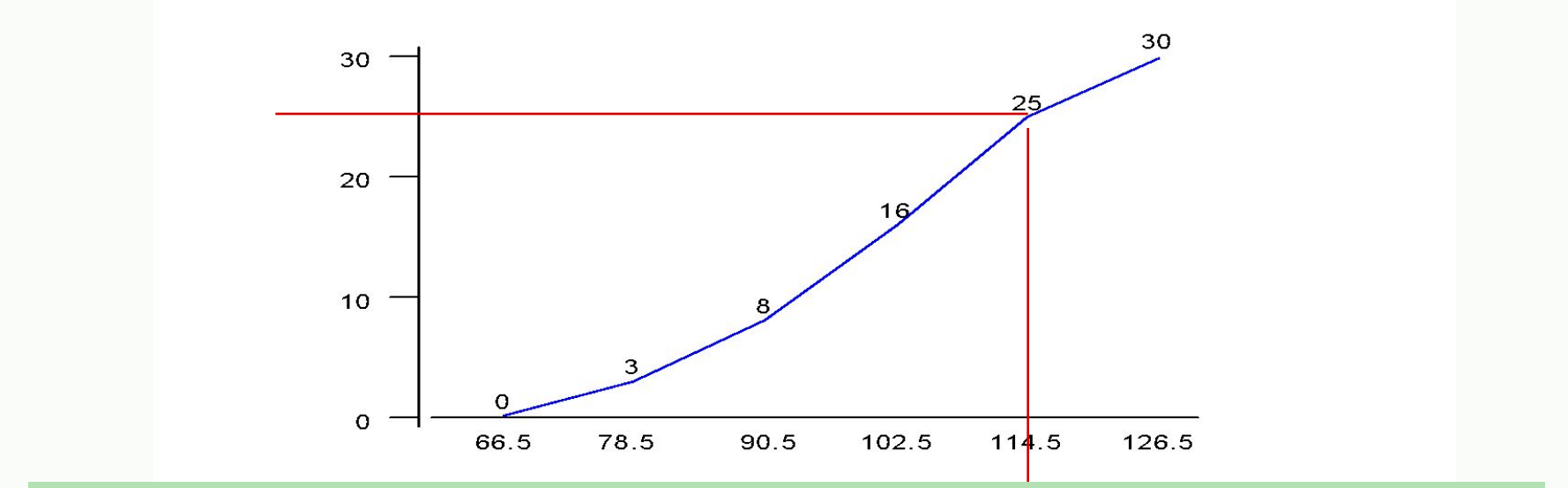

Cumulative distributions can be used to find percentiles.

114.5 falls on or above 25 of the 30 values.  $25/30 = 83.33.$ So you can approximate  $114 = P_{83}$ .